้บริษัท ฝึกอบรมและสัมมนาธรรมนิติ จำกัด

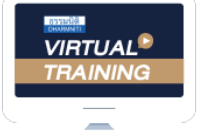

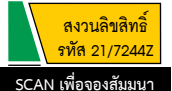

จัดอบรมหลักสูตรออนไลน์ <mark>ผ่าน 1</mark> ZOOM

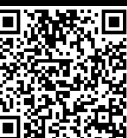

# **เทคนิค ว่า เมล เมล เมล**<br>การเขียนอีเมล **ธุรกิจภาษาอังกฤษ แบบมือโปร**

## Professional Business e-mail Writing in English

เนื่องจากการติดต่อผ่านทาง e-mail เป็นการสื่อสารที่สะดวกรวดเร็ว ประหยัดค่าใช้จ่าย และมีประสิทธิภาพ ดังนั้น...**เทคนิคการเขียน e-mail ภาษาอังกฤษจึงเป็นองค์ความรู้และ เทคนิคขั้นพื้นฐาน** ที่คนทำงานยุคใหม่จำเป็นต้องศึกษาและพัฒนาอย่างจริงจัง เพื่อให้สามารถใช้ ในการทำงานได้อย่างมีประสิทธิภาพ และสอดคล้องกับการเปลี่ยนแปลงที่กำลังจะเกิดขึ้น

**ปัญหาที่มักพบและเกิดขึ้นในการเขียน e-mail ภาษาอังกฤษ**

- **หลักไวยากรณ์**ในการใช้ที่ไม่ถูกต้อง ไม่สุภาพ
- เทคนิคการใช้ Tense ต่างๆ ในการเขียน e-mail ที่ถูกต้อง
- เขียน **"ไม่กระชับ ชักแม่น้ำทั้งห้า ยืดเยื้อ"** ไม่เหมาะกับการเขียน e-mail
- การเลือกใช้รูปแบบประโยคที่เหมาะสม ในการติดต่อสื่อสารทางธุรกิจ
- **การใช้ "ศัพท์"** ภาษาอังกฤษ ที่ถูกต้อง ตรงประเด็น เพื่อการสื่อสารที่เป็นที่เข้าใจทางธุรกิจ

#### กําหนดการสัมมนา อัตราค่าสัมมนา

**วันพุธที่ 27 กรกฎาคม 2565** 

(เวลา 09.00 - 16.00)

**จัดอบรมออนไลน์ผ่าน ZOOM**

**สมาชิก (Tax,HR) 2,700 + VAT 189 = 2,889 บาท บุคคลทั่วไป**

**3,200 + VAT 224 = 3,424 บาท**

#### หัวข้อสัมมนา

- **1. ความสำคัญของการเขียน e-mail ในการดำเนินธุรกิจในปัจจุบัน**
- **2. ทบทวนหลักไวยากรณ์โครงสร้างของประโยค ก่อนเริ่มการเขียน e-mail ภาษาอังกฤษที่ถูกต้อง**
- **3. หลักไวยากรณ์ในการใช้เขียน e-mail ที่ถูกต้อง และสำคัญ**
	- Tense ต่างๆ จำเป็นในการเขียน e-mail หรือไม่
	- คำเชื่อมต่างๆ ในการเขียน (Conjunction) ประโยค
	- การใช้กริยา (Verb) กริยาช่วย (Adverb) ในการสื่อความหมาย ฯลฯ
- **4. รูปแบบประโยคต่างๆ ที่นิยมใช้ในการเขียน e-mail** 
	- Simple sentence
	- Compound sentence
	- Complex sentence
- **5. ขั้นตอนในการพัฒนาทักษะการเขียน e-mail แบบมืออาชีพ**
- **6. หลักในการเขียน e-mail และข้อควรระวังในการเขียน e-mail** 
	- การใช้คำศัพท์ที่ถูกต้องสุภาพ
	- การใช้ภาษาที่เรียบง่ายในการสื่อสาร
	- สำนวนต่างๆ
	- การใช้เทคนิค EOM (End of Message) Headlines เพื่อเพิ่มความน่าสนใจในการเปิดอ่าน
- **7. เทคนิคการเขียนและตอบ e-mail แบบเป็นทางการและไม่เป็นทางการเพื่อสร้างความประทับใจให้ผู้อ่าน**
	- การเริ่มต้นเรื่อง (Starting with Greetings)
	- เนื้อเรื่อง เนื้อหา (Reason for writing/Replying)
	- บทสรุป การปิดเรื่อง (Closing Phrases)
- **8. ตัวอย่างการเขียน e-mail ทางธุรกิจที่เหมาะสมและไม่เหมาะสม**
- **9. ข้อควรระวังในการเขียนอีเมลทางธุรกิจ**
- **10. Work shop : การเขียน e-mail**
- **11. ถาม-ตอบปัญหาและแลกเปลี่ยนความคิดเห็น**

**กลุ่มเป้าหมาย**

ผู้ที่เกี่ยวข้องกับการติดต่อ e-mail ภาษาอังกฤษ ผู้ที่สนใจต้องการเรียนรู้การเขียน e-mail

#### วิทยากร

#### **ดร.สิทธิพร เอี่ยมเสน**

คณบดีคณะครุศาสตร์มหาวิทยาลัยสวนดุสิต วิทยากรผู้เชี่ยวชาญในการบรรยาย

ด้านการสื่อสารภาษาอังกฤษธุรกิจ บรรยายถ่ายทอดให้สามารถเข้าใจและปฏิบัติได้จริง

ชำระค่าสัมมนาเป็น เงินสด หรือ เช็ค สั่งจ่ายในนาม **บริษัท ฝึกอบรมและสัมมนาธรรมนิติจำกัด** 178 อาคารธรรมนิติชั้น 4 ซ.เพิ่มทรัพย์ (ประชาชื่น 20) ถ.ประชาชื่น แขวงบางซื่อ เขตบางซื่อ กรุงเทพฯ 10800 TAX ID 010-553-300-1556 (สำนักงานใหญ่) (กรณีไม่มีหนังสือรับรองหัก ณ ที่จ่าย ต้องชำระเต็มจำนวน) **งดรับเช็คส่วนตัว**

**ยิ่งอบรมมาก ยิ่งเสียภาษีน้อย ค่าอบรมสามารถลงรายจ่ายได้เพิ่มขึ้นถึง 200%**

**สนใจสํารองที่นั่งได้ที่TEL 02-555-0700 กด 1, 02-587-6860-64**

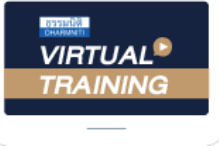

้บริษัท ฝึกอบรมและสัมมนาธรรมนิติ จำกัด

้จัดอบรมหลักสตรออนไลน์ ผ่าน zoom หลักสูตรนี้ ไม่นับชั่วโมง

ผู้ทําบัญชี**และ** ผู้สอบบัญชี

## <u>ขั้นตอนการสมัครและเข้าใช้งาน</u>

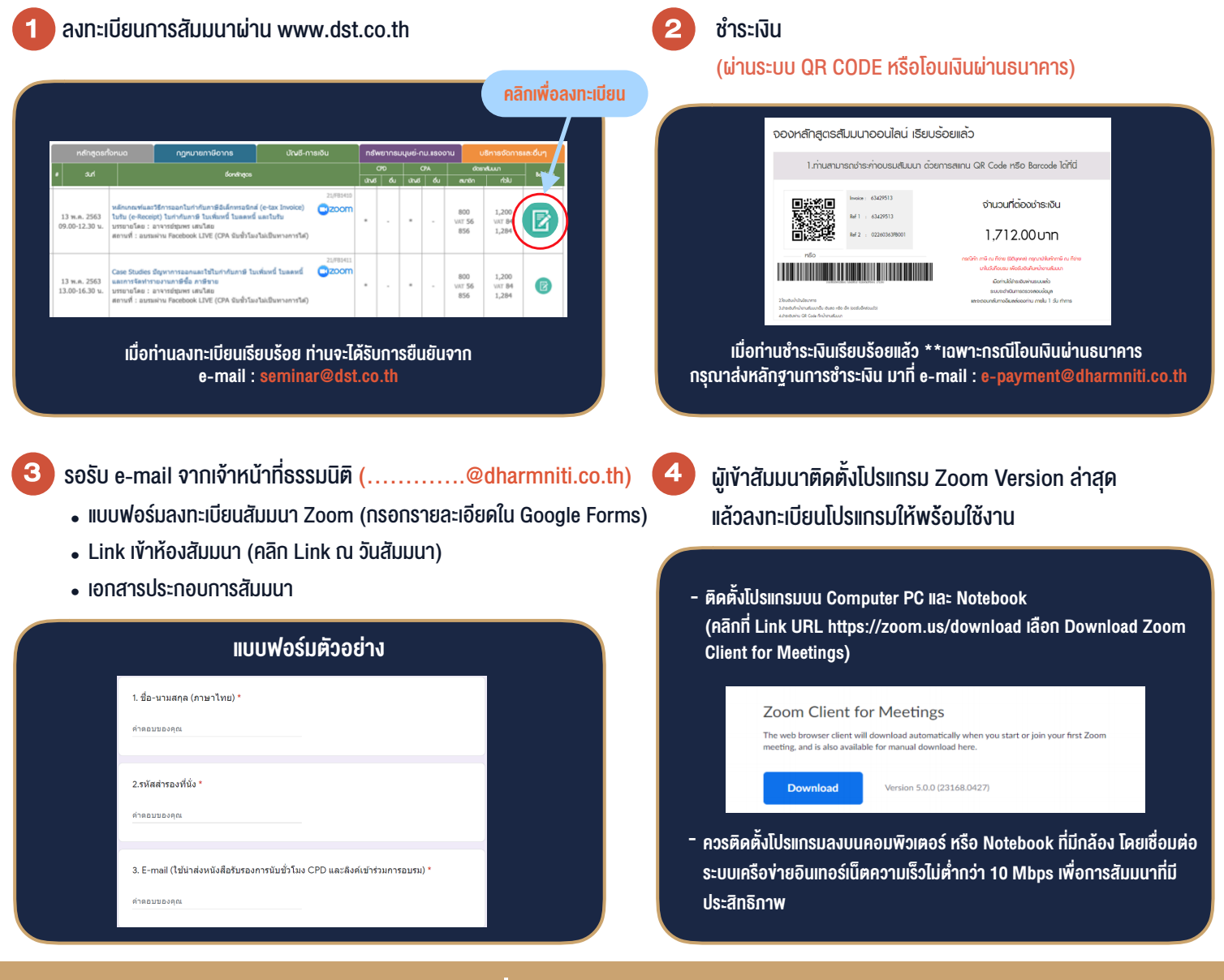

### เงื่อนไขการเขาอบรม

- 1. กำหนดจำนวนผูเขาสัมมนา 1 ทาน / 1 User
- 2. ผูเขาสัมมนาตองเขาหองสัมมนากอนเวลาที่ระบุไวอยางนอย 20 นาที
- 3. ผูเขาสัมมนาตองตั้งชื่อบัญชี ZOOM เปนชื่อ-นามสกุลจริง ดวยภาษาไทยใหตรงตามบัตรประชาชน
- 4. ผูเขาสัมมนาสามารถกดปุมยกมือ (Raise Hand) พิมพขอคำถามผานชองทางแชทไดในระหวางการอบรม
- 5. หนังสือรับรองจะจัดสงใหทาง e-mail ภายใน 1 วันทำการ หลังเสร็จสิ้นการอบรบ
- 6. เมื่อทานชำระเงินบริษัทฯจะสง Link การเขาสัมมนาและไฟลเอกสาร ้ล่วงหน้า 3 วันทำการก่อนวันสัมมนา โดยทางบริษัทฯ ขอสงวนสิทธิ์ ในการยกเลิกและคืนเงินทุกกรณี

- ห้ามบันทึกภาพ วีดีโอ แชร์ หรือนำไปเผยแพร่ (สงวนลิขสิทธิ์) -